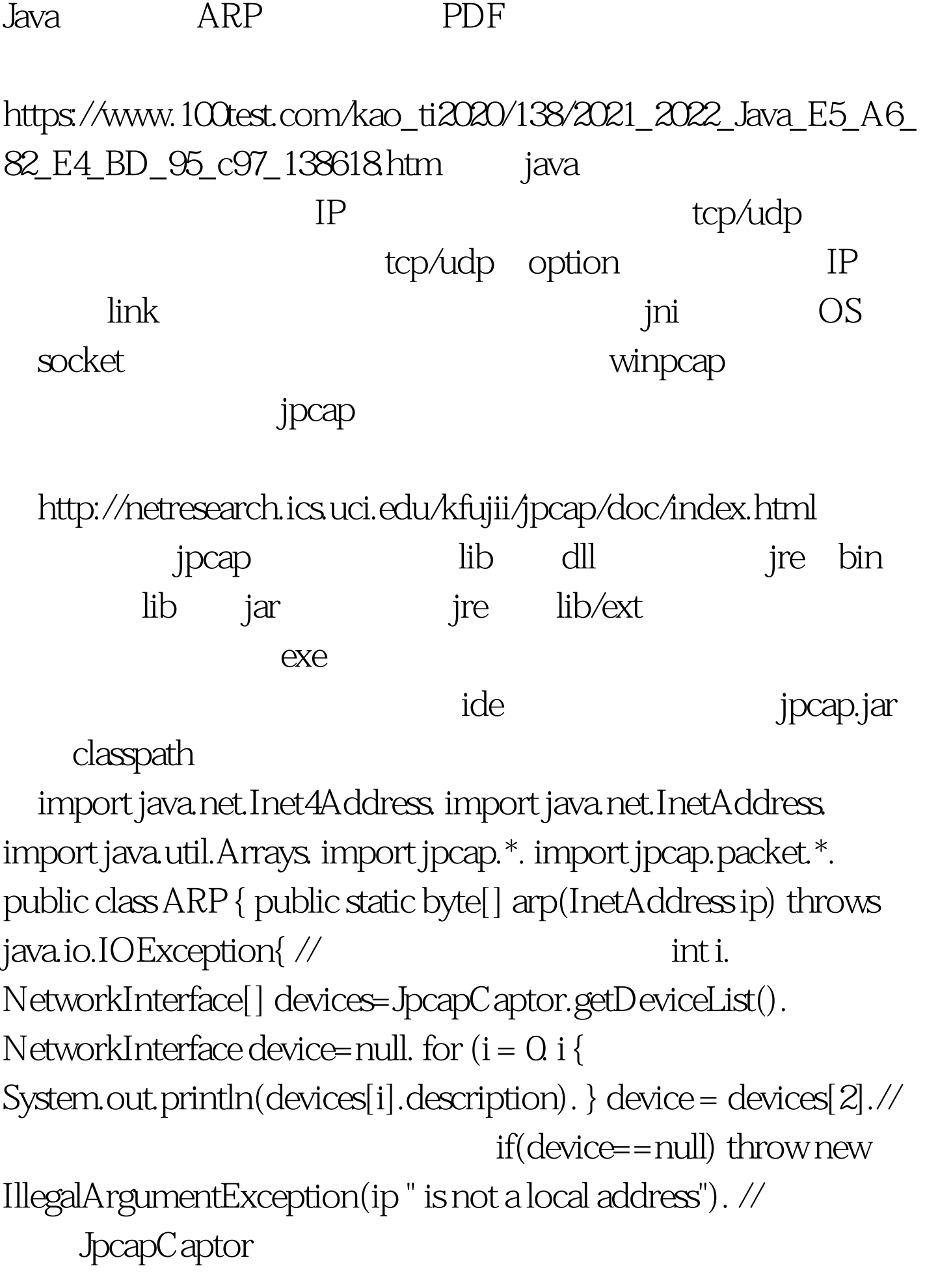

```
captor=JpcapCaptor.openDevice(device,2000,false,3000).
captor.setFilter("arp",true). JpcapSender
sender=captor.getJpcapSenderInstance(). InetAddress srcip=null. //
for(i =
```
0. i if(device.addresses[i].address instanceof Inet4Address){  $\text{srcip=}$ device.addresses[i].address. break. } //  $\qquad 1$  mac

byte[] broadcast=new

byte[]{(byte)255,(byte)255,(byte)255,(byte)255,(byte)255,(byte)255 }. ARPPacket arp=new ARPPacket().

arp.hardtype=ARPPacket.HARDTYPE\_ETHER.

arp.prototype=ARPPacket.PROTOTYPE\_IP.

arp.operation=ARPPacket.ARP\_REQUEST. arp.hlen=6.

arp.plen=4. arp.sender\_hardaddr=device.mac\_address.

```
arp.sender_protoaddr=srcip.getAddress().
```
arp.target\_hardaddr=broadcast.

arp.target\_protoaddr=ip.getAddress(). EthernetPacket ether=new EthernetPacket().

ether.frametype=EthernetPacket.ETHERTYPE\_ARP.

ether.src\_mac=device.mac\_address. ether.dst\_mac=broadcast.

arp.datalink=ether. // sender.sendPacket(arp). //

while(true) { ARPPacket p=(ARPPacket) captor.getPacket().

if(p==null){ throw new IllegalArgumentException(ip " is not a local address"). }

if(Arrays.equals(p.target\_protoaddr,srcip.getAddress())){ return p.sender\_hardaddr. } } } public static void main(String[] args) throws Exception{ int i. if(args.length System.out.println("Usage: java ARP "). }else{ byte[] mac=ARP.arp(InetAddress.getByName(args[0])). for (i = 0.i System.out.print(Integer.toHexString(mac[i]&amp.Oxff)":").  $System.out.println(). System.exit(0).$  } }  $}$   $java ARP$ linux win 100Test www.100test.com